# **Cisco Crosswork Data Gateway 5.0 Release Notes for On-Premise Applications**

**First Published:** 2023-05-08

**Last Modified:** 2023-07-07

This document provides information about Crosswork Data Gateway 5.0.x for on-premise deployments, including features, compatibility information and updates.

## **Product Overview**

Cisco Crosswork Data Gateway is a model-driven scalable data collection platform that enables real-time data collection from multiprotocol capable devices, thereby reducing the need for multiple collection points for multiple applications requiring data from the network.

Cisco Crosswork Data Gateway is not a standalone product and is expected to be used with Crosswork deployments. There is no separate software license required for Cisco Crosswork Data Gateway. Use of Cisco Crosswork Data Gateway to forward data to third-party destinationsis only supported when using the Crosswork Data Gateway with Crosswork on-premise deployments.

### **What's New**

This section lists the features delivered in Cisco Crosswork Data Gateway 5.0.

**Table 1: New Features in Crosswork Data Gateway 5.0**

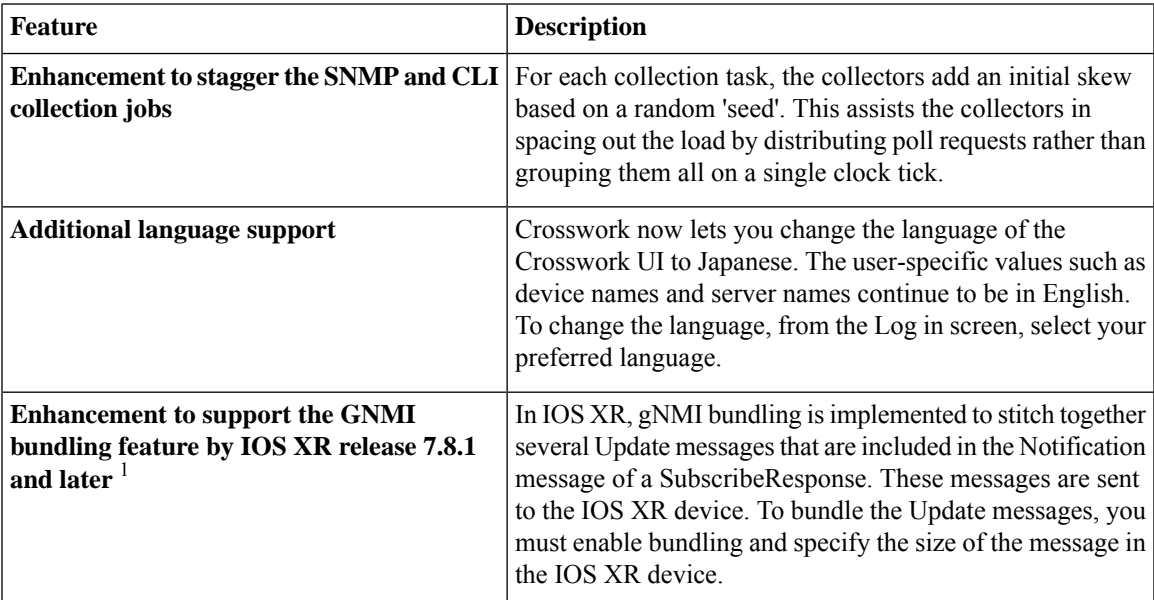

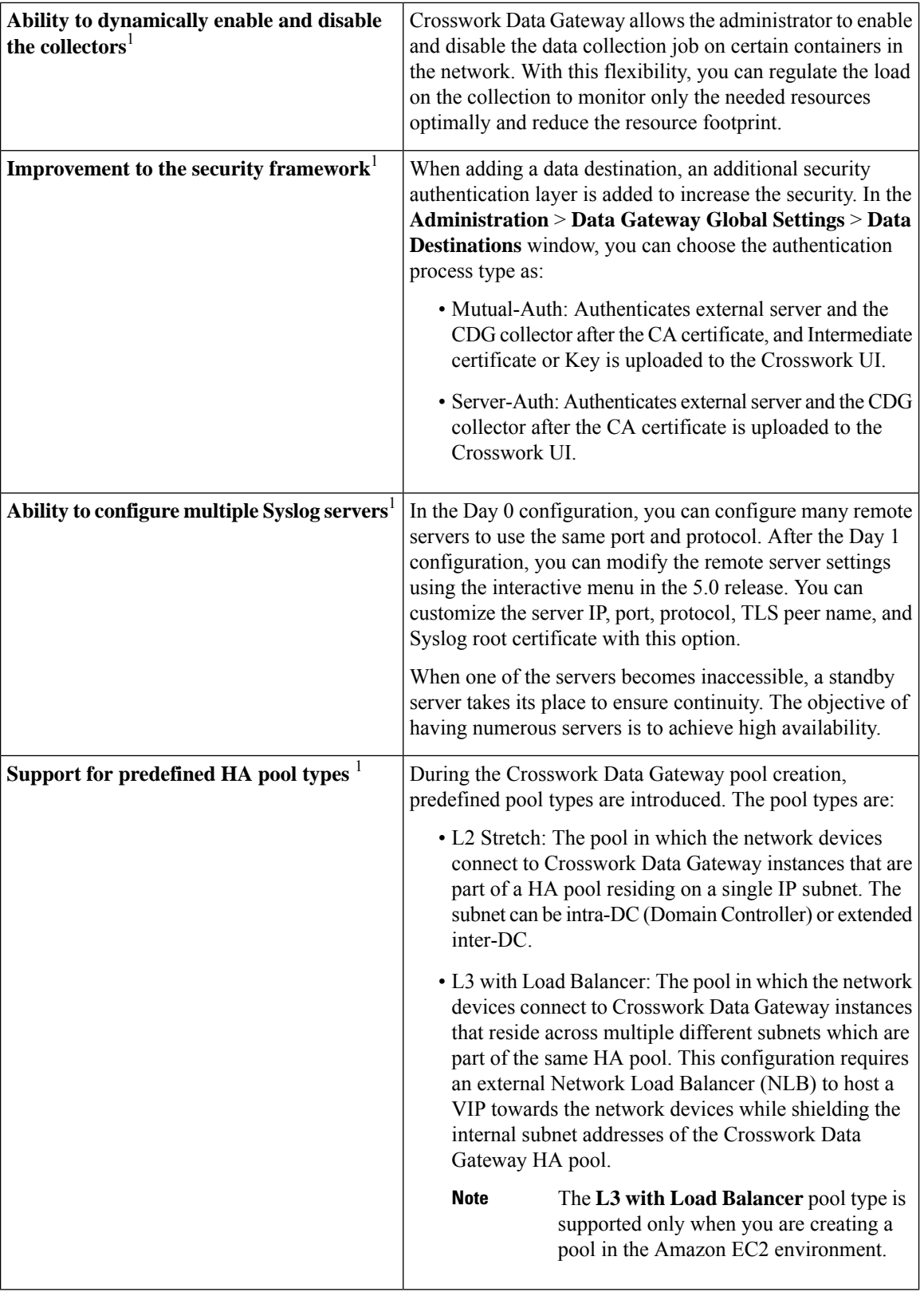

 $\mathbf I$ 

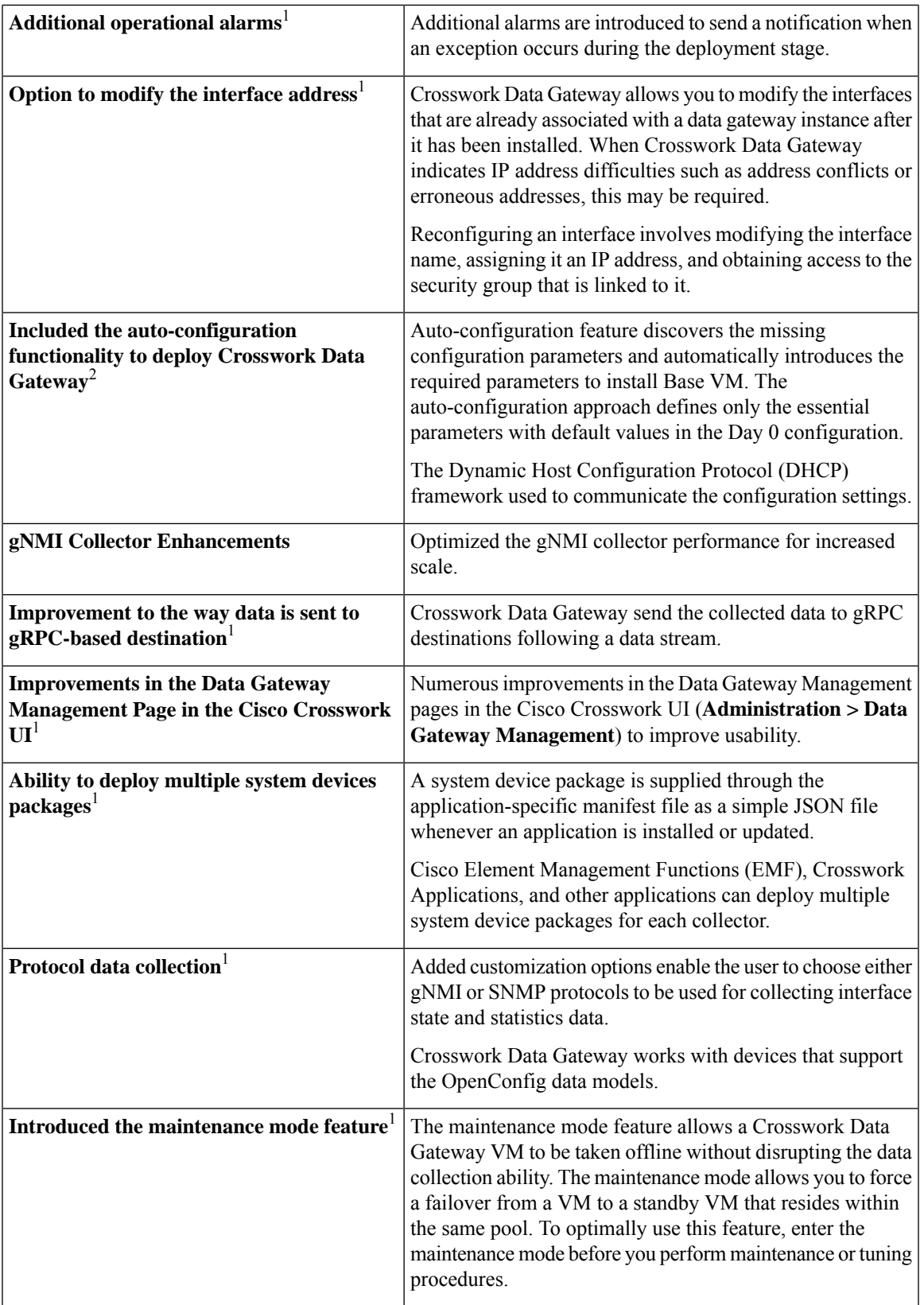

 $\blacksquare$ 

 $\mathbf{l}$ 

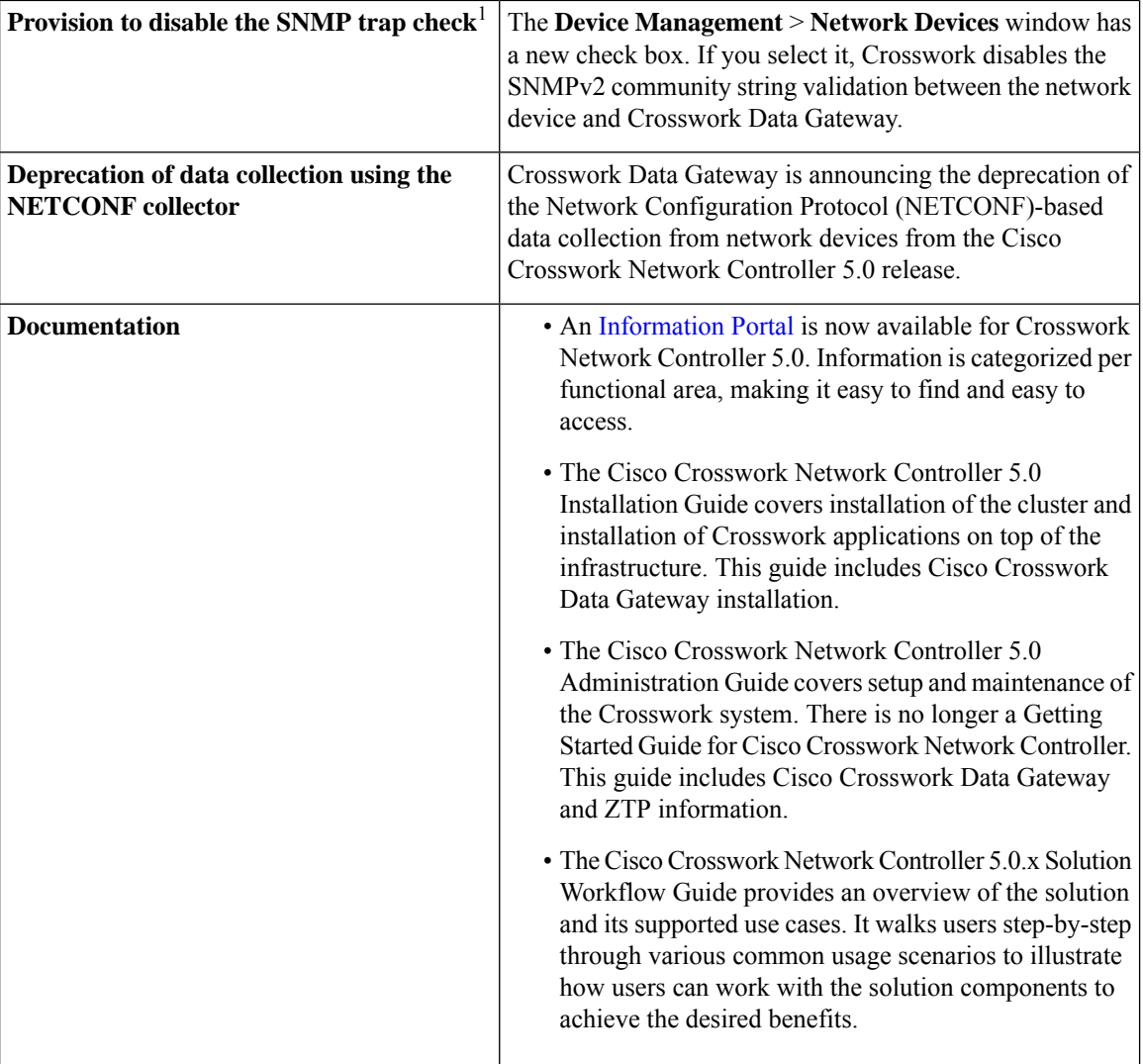

<sup>1</sup> For more information about these features, see the *Cisco [Crosswork](https://www.cisco.com/c/en/us/td/docs/cloud-systems-management/crosswork-infrastructure/5-0/AdminGuide/b_CiscoCrossworkAdminGuide_5_0.html) Data Gateway* section in *Cisco Crosswork Network Controller 5.0 [Administration](https://www.cisco.com/c/en/us/td/docs/cloud-systems-management/crosswork-infrastructure/5-0/AdminGuide/b_CiscoCrossworkAdminGuide_5_0.html) Guide*.

2 For more information about the auto-configuration features, see the *Auto-configuration for Deploying Crosswork Data Gateway* section in *Cisco Crosswork Network Controller 5.0 [Installation](https://www.cisco.com/c/en/us/td/docs/cloud-systems-management/crosswork-infrastructure/5-0/InstallGuide/b_cisco_crosswork_5_0_install_guide.html) Guide*.

# **Compatibility Information**

Crosswork Data Gateway 5.0 supports deployment with Crosswork on-premise only.

The following table shows software requirements for the supported virtualization platforms along with the physical and network resource requirements needed to support the Crosswork Data Gateway.

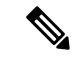

The values shown in the Table 2: Crosswork Data Gateway 5.0 VM [Requirements](#page-4-0) for Crosswork on-premise [deployments,](#page-4-0) on page 5 are the defaults which we recommended using. Deviations from these values should not be made unless you are working with Cisco to determine the unique requirements of your deployment. **Note**

#### **Crosswork Data Gateway 5.0 VM Requirements for Crosswork On-premise**

Crosswork Data Gateway supports the following profiles for deployment with Crosswork on-premise:

- **On-Premise Standard** (default): To deploy Crosswork Data Gateway with all Crosswork on-premise deployments except Crosswork Health Insights and Crosswork Service Health.
- **On-Premise Extended**: To deploy Crosswork Data Gateway when Crosswork Health Insights and Crosswork Service Health are installed.

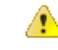

<span id="page-4-0"></span>The **On-Premise Standard with Extra Resources** profile is available as a limited-availability feature and must not be used while deploying Crosswork Data Gateway in your data center. **Attention**

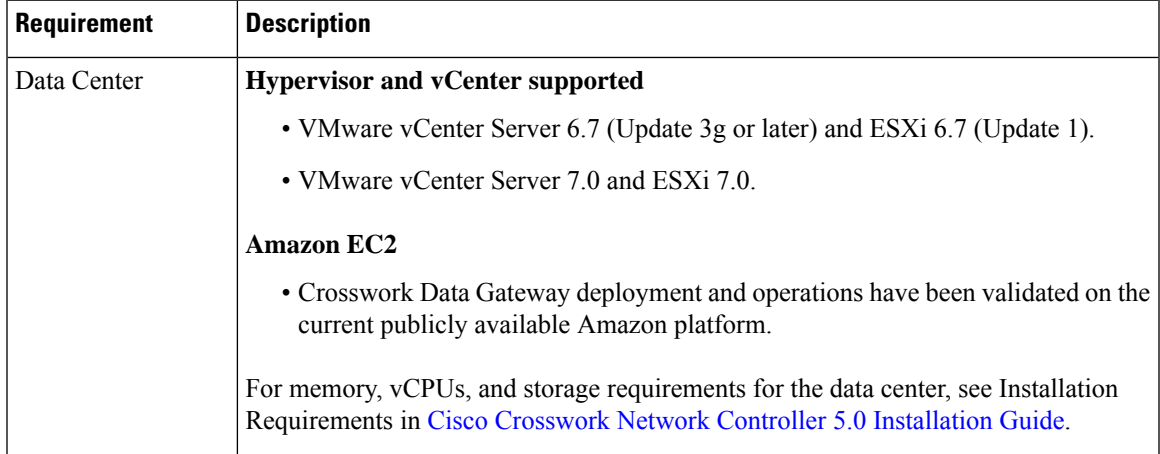

#### **Table 2: Crosswork Data Gateway 5.0 VM Requirements for Crosswork on-premise deployments**

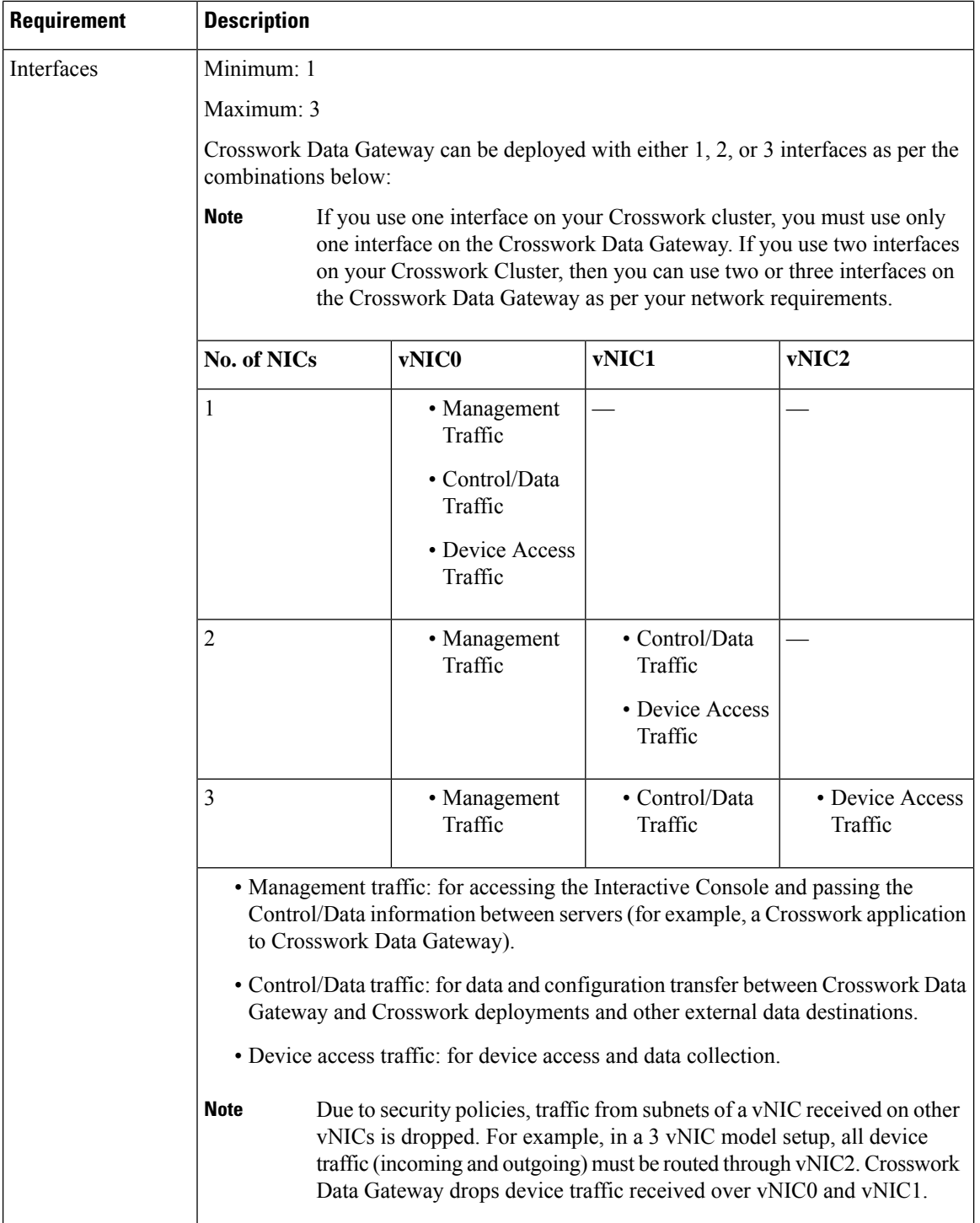

I

I

ı

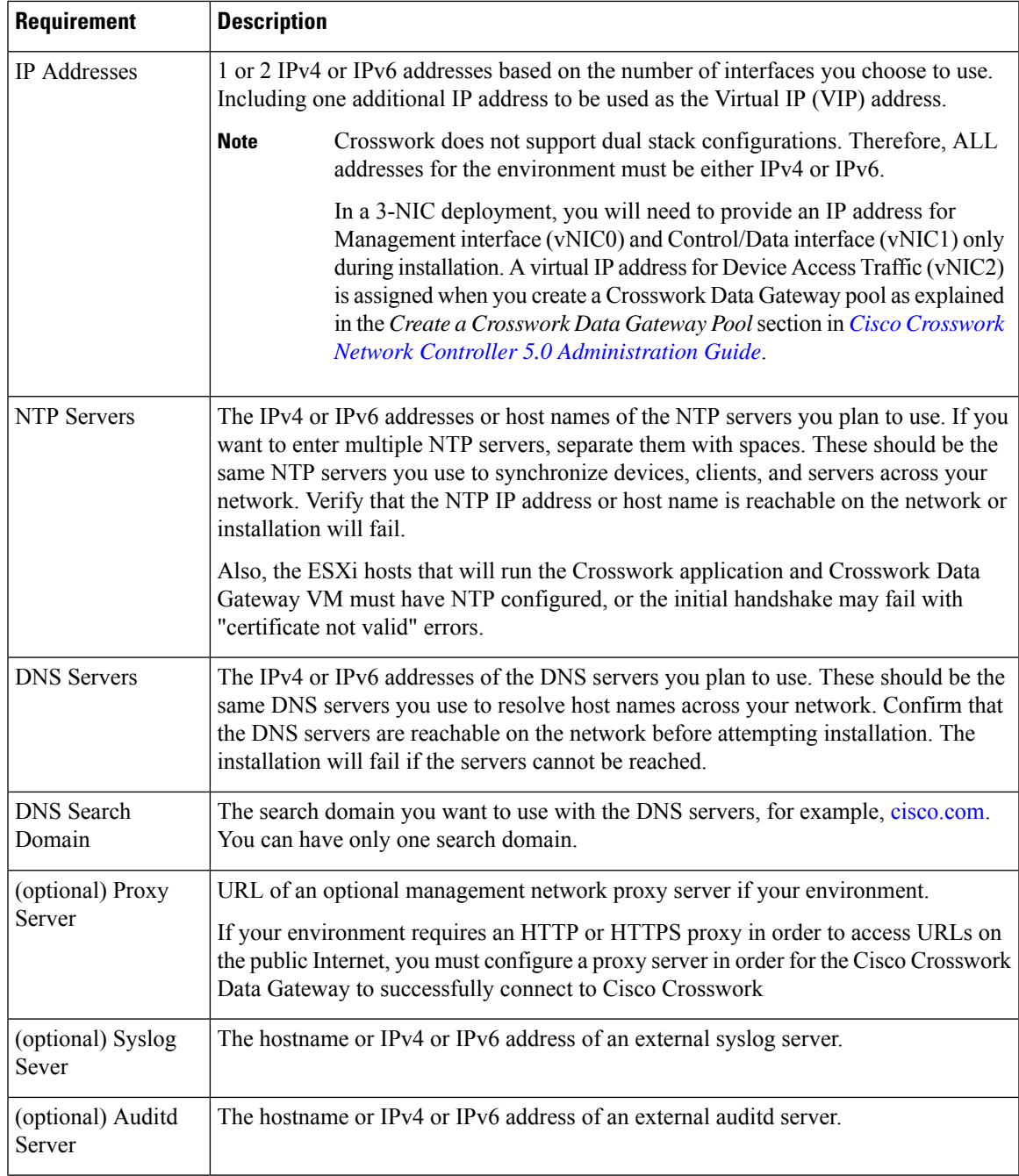

#### **Tested Cisco OS**

The following table lists the software versions with which Cisco Crosswork Data Gateway was tested.

# $\mathscr{P}$

Cisco Crosswork Data Gateway allows you to expand device coverage by means of custom packages (see the Manage Custom Device Packages section in *Cisco Crosswork Network Controller 5.0 [Administration](https://www.cisco.com/c/en/us/td/docs/cloud-systems-management/crosswork-infrastructure/5-0/AdminGuide/b_CiscoCrossworkAdminGuide_5_0.html) Guide*. **Note**

Cisco Crosswork Data Gateway 5.0 for on-premise applications is compatible with all of the IOS and NX-OS versions listed in the table below.

| <b>OS</b>     | <b>Version</b> | <b>CLI</b>         | gNMI <sup>1</sup>  | MDT <sup>2</sup>   | $\mathbf{SNMP}^1$ | <b>Syslog</b>                        |
|---------------|----------------|--------------------|--------------------|--------------------|-------------------|--------------------------------------|
| <b>IOS-XR</b> | 7.1.2          | Q                  | $\bullet$          | $\bullet$          | $\bullet$         | $\bullet$                            |
|               | 7.2.1          | $\bullet$          | $\mathcal Q$       | $\bullet$          | $\mathcal Q$      | $\mathcal Q$                         |
|               | 7.3.1          | $\bullet$          | $\bullet$          | $\bullet$          | Q                 | $\bullet$                            |
|               | 7.3.2          | $\bullet$          | $\mathcal Q$       | $\mathcal Q$       | $\mathcal Q$      | $\textcolor{blue}{\bm{\mathcal{G}}}$ |
|               | 7.4.1          | Q                  | Q)                 | Q                  | $\bullet$         | $\bullet$                            |
|               | 7.5.2          | Q                  | $\bullet$          | Q                  | $\bullet$         | $\bullet$                            |
|               | 7.7.1          | $\bullet$          | Q)                 | $\bullet$          | Q)                | $\mathbf{\Omega}$                    |
| <b>IOS-XE</b> | 16.12.3        | Q                  | $\mathbf{\Theta}$  | $\bullet$          | $\mathcal Q$      | $\bullet$                            |
|               | 17.3.1         | $\mathcal Q$       | $\mathcal Q$       | $\mathcal Q$       | $\mathcal Q$      | $\mathcal Q$                         |
|               | 17.4.1         | $\bullet$          | $\bullet$          | $\bullet$          | $\mathbf{\Omega}$ | $\mathcal Q$                         |
|               | 17.5.1         | $\mathcal Q$       | $\bm{\varnothing}$ | $\bm{\varnothing}$ | $\mathcal Q$      | $\bullet$                            |
|               | 17.6.1         | Q                  | Q                  | Q                  | $\bullet$         | $\bullet$                            |
|               | 17.7.1         | Q                  | $\bullet$          | $\bullet$          | $\bullet$         | $\bullet$                            |
|               | 17.8.1         | Q                  | Q                  | Q                  | $\bullet$         | $\bullet$                            |
| NX-OS         | 9.2.1          | $\bullet$          | X                  | $\otimes$          | $\mathbf{\Omega}$ | $\bullet$                            |
|               | 9.3.1          | $\bullet$          | $\boxtimes$        | $\boxtimes$        | $\bullet$         | Q                                    |
|               | 10.1           | $\mathcal Q$       | X                  | X                  | $\mathcal Q$      | $\bullet$                            |
|               | 10.2           | $\bm{\varnothing}$ | $\otimes$          | $\otimes$          | $\bullet$         | $\bullet$                            |

**Table 3: Cisco Crosswork Data Gateway 5.0 Support for IOS/NX-OS and Device Data Collection Protocols**

<sup>1</sup> Third Party Devices: Crosswork Data Gateway can collect data from compatible third-party devices using SNMP or gNMI collectors. For information about deploying and validating non-Cisco collections, see [Cisco](https://developer.cisco.com/docs/crosswork) [Devnet](https://developer.cisco.com/docs/crosswork) or contact Cisco Professional Services.

<sup>2</sup> Model-Driven Telemetry: For MDT configuration via Cisco NSO on IOS-XR, use **NSO NED 7.40.1**.

## **Product Documentation**

An Information Portal is now available for Crosswork Network Controller 5.0. Information is categorized per functional area, making it easy to find and easy to access.

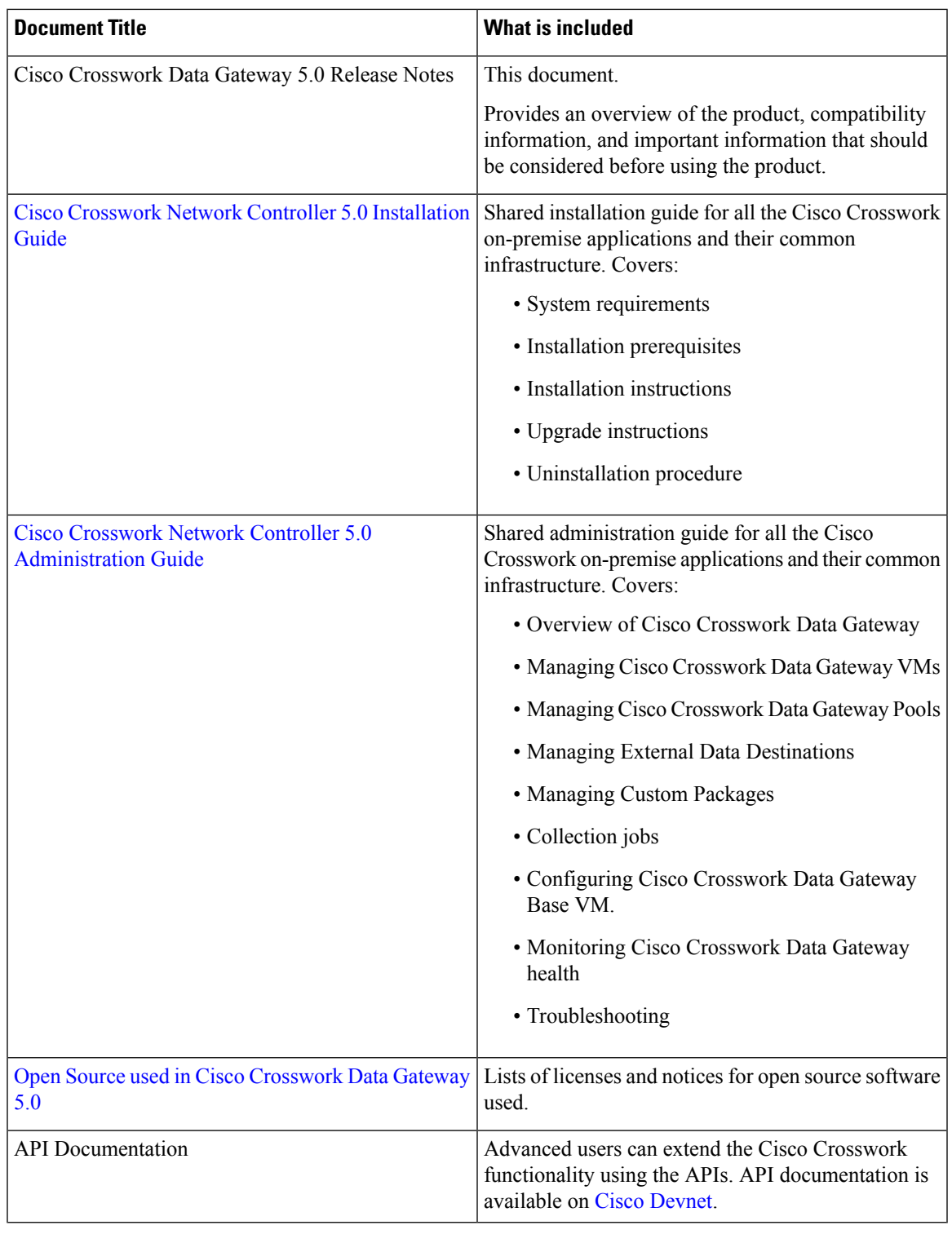

The following table lists the documentation available for Cisco Crosswork Data Gateway.

 $\mathbf I$ 

I

#### **Related Product Documentation**

You can access documentation for all Cisco Crosswork products at the Cisco Crosswork Network [Automation](https://www.cisco.com/c/en/us/support/cloud-systems-management/crosswork-network-automation/series.html) home page on cisco.com.

#### **Demos**

If you are interested in seeing a demo of the Crosswork features and functions, please contact your Cisco account team, and they can arrange demos by leveraging our demo cloud resources.

### **Bugs**

If you encounter problems while working with Cisco Crosswork, please check this list of [open](https://www.cisco.com/c/dam/td-xml/en_us/network-mgmt/crosswork/common/OpenBugs/Cisco_Crosswork_Network_Controller_5_0_Open_Bugs.xlsx) bugs. You can use the Cisco Bug Search Tool to search for a specific bug.

- **1.** Go to the Cisco Bug [Search](https://tools.cisco.com/bugsearch) Tool.
- **2.** Enter your registered Cisco.com username and password, and click **Log In**.

The **Bug Search** page opens.

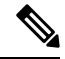

**Note** If you do not have a Cisco.com username and password, you can [register](http://tools.cisco.com/RPF/register/register.do) here.

- **3.** To search for all Cisco Crosswork bugs, from the Product list select **Cloud and Systems Management** > **Routing andSwitching Management** > **Cisco Crosswork Network Automation**and enter additional criteria (such as bug ID, problem description, a feature, or a product name) in the Search For field. Examples: "Data Gateway" or "CSCwc34821".
- **4.** When the search results are displayed, use the filter tools to narrow the results. You can filter the bugs by status, severity, and so on.
	-
	- **Tip** To export the results to a spreadsheet, click **Export Results to Excel**.

### **Security**

Cisco takes great strides to ensure that all our products conform to the latest industry recommendations. We firmly believe that security is an end-to-end commitment and are here to help secure your entire environment. Please work with your Cisco account team to review the security profile of your network.

For details on how we validate our products, see Cisco Secure Products and [Solutions](https://www.cisco.com/site/us/en/products/security/index.html) and Cisco [Security](https://tools.cisco.com/security/center/publicationListing.x) [Advisories.](https://tools.cisco.com/security/center/publicationListing.x)

If you have questions or concerns regarding the security of any Cisco products, please open a case with the Cisco Customer Experience team and include details about the tool being used and any vulnerabilities it reports.

### **Accessibility Features**

All product documents are accessible except for images, graphics and some charts. If you would like to receive the product documentation in audio format, braille, or large print, contact accessibility@cisco.com.

If any product document could not be converted to the accessible formats, please contact the Cisco Customer Experience team.

### **Scale Support**

Crosswork Data Gateway (Standard deployment profile) is tested with up to 2000 devices integrated with Crosswork Network Controller running Crosswork Optimization Engine and Crosswork Active Topology. The number of Crosswork Data Gateway VMs required varies based on a combination of factors such as the number and type of collection jobs, the number of destinations data is forwarded to, and other variables. To determine if your configuration requires additional Crosswork Data Gateway VMs, see Monitor [Crosswork](https://www.cisco.com/c/en/us/td/docs/cloud-systems-management/crosswork-infrastructure/4-4/AdminGuide/b_CiscoCrossworkAdminGuide_4_4/m-crosswork-data-gateway.html#Cisco_Concept.dita_8fc99630-273d-4548-ad7c-9fcc56a23d5f) Data [Gateway](https://www.cisco.com/c/en/us/td/docs/cloud-systems-management/crosswork-infrastructure/4-4/AdminGuide/b_CiscoCrossworkAdminGuide_4_4/m-crosswork-data-gateway.html#Cisco_Concept.dita_8fc99630-273d-4548-ad7c-9fcc56a23d5f) Health and for information on how to add a Crosswork Data Gateway VM to the pool, see Attach Devices to a [Crosswork](https://www.cisco.com/c/en/us/td/docs/cloud-systems-management/crosswork-infrastructure/4-4/AdminGuide/b_CiscoCrossworkAdminGuide_4_4/m-crosswork-data-gateway.html#id_126373) Data Gateway.

### **Support and Downloads**

The Cisco Support and Downloads website provides online resources to download documentation, software, and tools. Use these resources to install and configure the software and to troubleshoot and resolve technical issues with Cisco products and technologies.

Access to most tools on the Cisco Support and Downloads website requires a Cisco.com user ID and password.

For more information, see [https://www.cisco.com/c/en/us/support/index.html.](https://www.cisco.com/c/en/us/support/index.html)

# **Obtain Documentation and Submit a Service Request**

For information on obtaining documentation, using the Cisco Bug Search Tool (BST), submitting a service request, and gathering additional information, see What's New in Cisco Product [Documentation.](https://www.cisco.com/c/en/us/td/docs/general/whatsnew/whatsnew.html)

To receive new and revised Cisco technical content directly to your desktop, you can subscribe to the [Cisco](https://www.cisco.com/c/en/us/support/web/tools/mynotifications/help/index.html?dtid=osscdc000283#accessmn) [Notification](https://www.cisco.com/c/en/us/support/web/tools/mynotifications/help/index.html?dtid=osscdc000283#accessmn) Tool.

© 2023 Cisco Systems, Inc. All rights reserved.